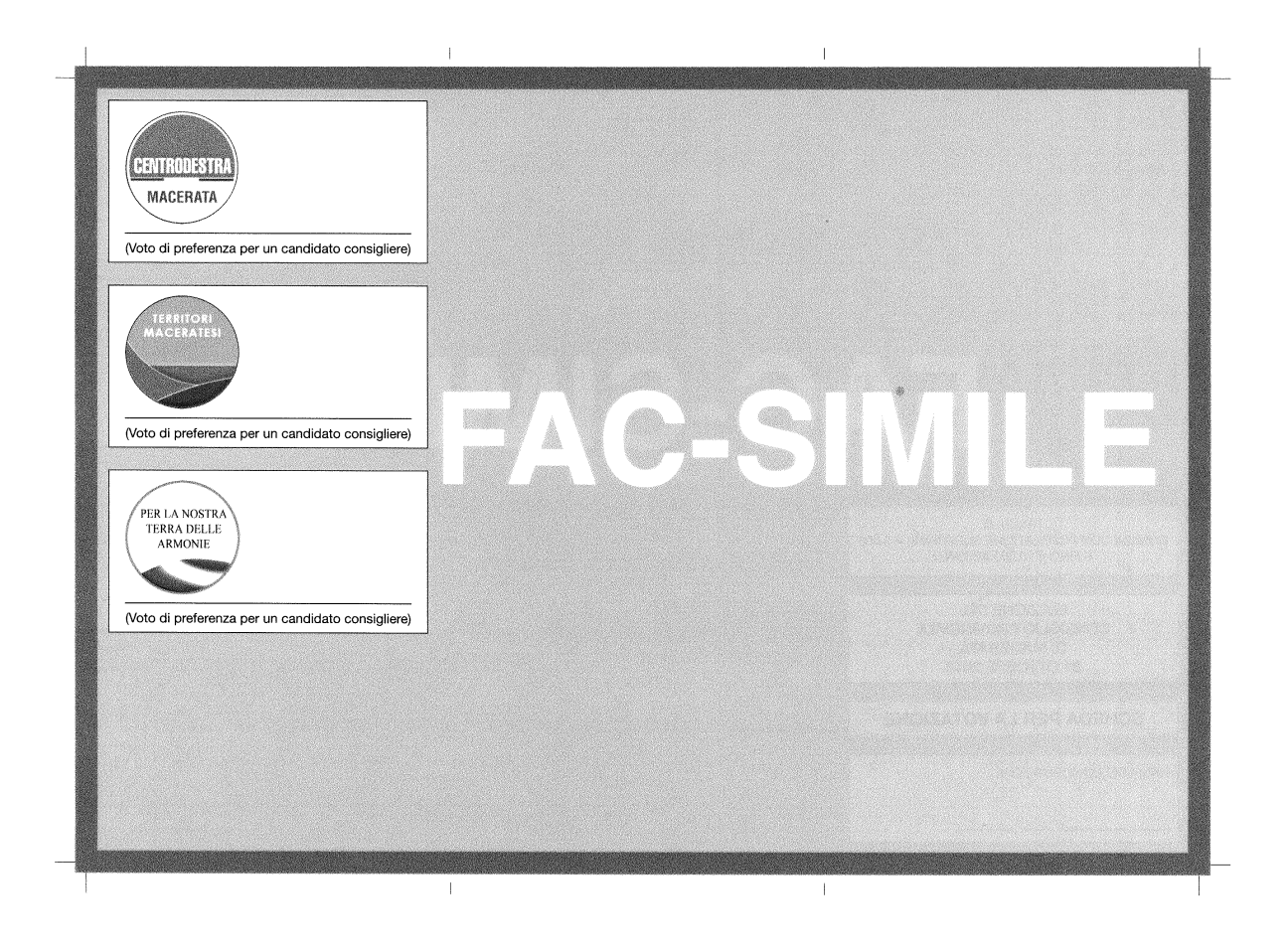

## **Come si vota per l'elezione del Consiglio Provinciale di Macerata**

Per essere ammesso alla votazione ciascun elettore deve esibire un documento di riconoscimento in corso di validità.

Gli estremi del documento di identificazione sono apposti sulla lista sezionale accanto al nome dell'elettore.

Inoltre, uno degli scrutatori prende nota nella lista sezionale che l'elettore ha votato.

Per esprimere il proprio voto gli elettori hanno a disposizione schede di colore diverso a seconda della fascia demografica di appartenenza del proprio Comune.

## **Modalità di espressione del voto per i candidati alla carica di Consigliere provinciale**

**L'elettore vota per una sola delle liste apponendo un segno sul contrassegno della lista stessa e può anche esprimere un solo voto di preferenza per un candidato consigliere compreso nella lista votata scrivendone il cognome o, in caso di omonimia, il nome e cognome sulla riga posta accanto al contrassegno.**

La scheda riporta a stampa solo i contrassegni delle liste con uno spazio vuoto per l'espressione della preferenza. Il valore del voto è ponderato ai sensi dell'art. 1, commi 32, 33 e 34, della L. 56/2014.

Sono eletti i candidati che conseguono la maggiore cifra individuale, nell'ambito dei seggi assegnati a ciascuna lista secondo la procedura prevista dall'art. 1, commi 36, 37 e 38 della L. 56/2014. .

A parità di cifra individuale ponderata è eletto il candidato appartenente al sesso meno rappresentato tra gli eletti; in caso di ulteriore parità, è eletto il candidato più giovane.

## **Le Fasce Demografiche**

Il sistema elettorale prevede una suddivisione del territorio in fasce demografiche omogenee. Per la Provincia di Macerata le fasce risultano così definite:

## **Fascia A**: comuni fino a 3.000 abitanti - **scheda Azzurra – n. 31 Comuni**

Apiro, Belforte del Chienti, Bolognola, Caldarola, Camporotondo di Fiastrone, Castelsantangelo sul Nera, Cessapalombo, Colmurano, Esanatoglia, Fiastra, Fiuminata, Gagliole, Gualdo, Loro Piceno, Montecavallo, Monte San Martino, Muccia, Penna San Giovanni, Petriolo, Pieve Torina, Pioraco, Poggio San Vicino, Ripe San Ginesio, Sant'Angelo in Pontano, Sefro, Serrapetrona, Serravalle di Chienti, Urbisaglia, Ussita, Valfornace, Visso

 **Fascia B**: comuni da 3.001 a 5.000 abitanti - **scheda Arancione – n. 7 Comuni**

Appignano, Castelraimondo, Mogliano, Montefano, Montelupone, San Ginesio, Sarnano

*N.B.: Si ricorda che il Comune di Montefano non partecipa alla consultazione elettorale in quanto commissariato*

 **Fascia C**: comuni da 5.001 a 10.000 abitanti - **scheda Grigia – n. 6 Comuni**

Camerino, Montecassiano, Montecosaro, Monte San Giusto, Pollenza, Treia

**Fascia D**: comuni da 10.001 a 30.000 abitanti - **scheda Rossa – n. 9 Comuni**

Cingoli, Corridonia, Matelica, Morrovalle, Porto Recanati, Potenza Picena, Recanati, San Severino Marche, Tolentino

 **Fascia E**: comuni da 30.001 a 100.000 abitanti - **scheda Verde – n. 2 Comuni**

Civitanova Marche, Macerata